# **Expresso Livre Comunidade - Melhoria #374**

## **Corrigir insert na Agenda**

26/10/2018 12:16 h - Mauricio Luiz Viani

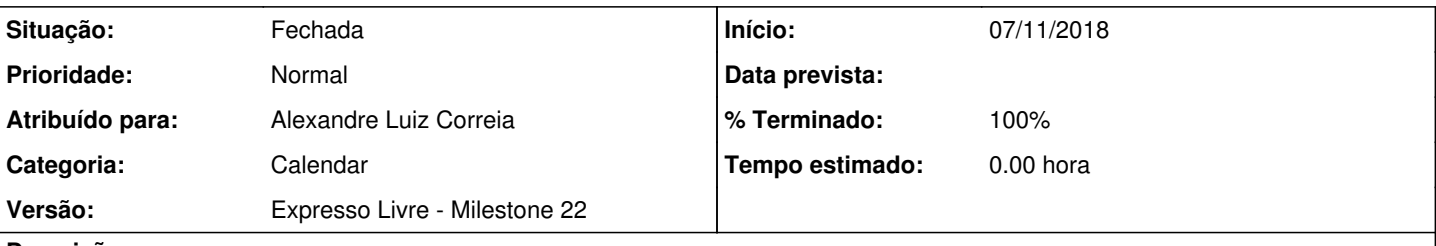

**Descrição**

Ao inserir um evento na agenda, tabela phpgw\_cal, quando existem participantes externos, está sendo inserido um caracter "espaço em branco" adicional entre os emails dos participantes externos, por exemplo:

```
"cal_id";"uid";"owner";"datetime";"mdatetime";"edatetime";"title";"ex_participants";"last_update" 
"267244";"-@127.0.0.1";"504770";"1540387800";"1540314958";"1540391400";"Evento teste 1";"viani.tes
te6@celepar.pr.gov.br ,viani@celepar.pr.gov.br";"1540314958"
```
Corrigir a rotina para colocar o caracter "espaço em branco" após a vírgula.

### **Subtarefas:**

Melhoria # 380: Melhorar espaçamento entre emails de participantes na agenda **Fechada**

#### **Revisões associadas**

#### **Revisão b1688bd5 - 01/11/2018 15:56 h - Alexandre Luiz Correia**

Issue #374 - Corrigida a rotina para colocar o espaço em branco depois da vírgula.

#### **Histórico**

#### **#1 - 31/10/2018 11:28 h - Alexandre Luiz Correia**

*- Versão alterado de Backlog para Expresso Livre - Milestone 22*

*- Atribuído para ajustado para Alexandre Luiz Correia*

#### **#2 - 01/11/2018 15:56 h - Alexandre Luiz Correia**

- *% Terminado alterado de 0 para 80*
- *Situação alterado de Nova para Resolvida*

#### **#3 - 07/11/2018 16:29 h - Mauricio Luiz Viani**

- *% Terminado alterado de 80 para 100*
- *Situação alterado de Resolvida para Fechada*